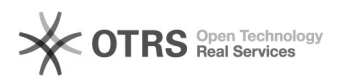

## Fehlermeldung "1054 Unknown column 'products\_ean'

## 05/18/2022 09:12:55

## **FAQ Article Print**

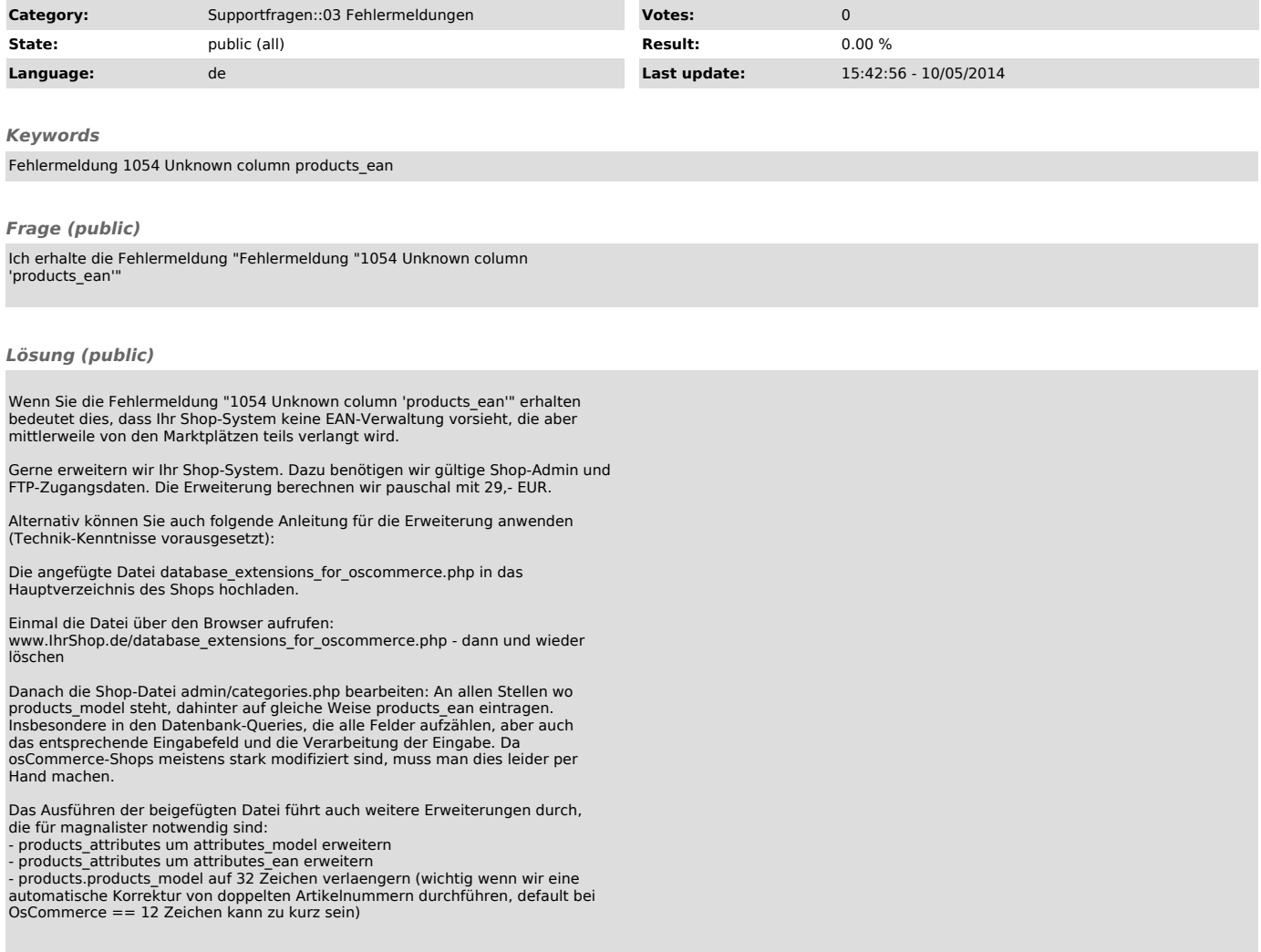